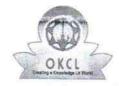

## eVidyalaya Half Yearly Report

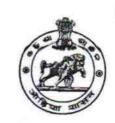

Department of School & Mass Education, Govt. of Odisha

| U_DISE : 21180700651                | District : PURI                  | Block:         |
|-------------------------------------|----------------------------------|----------------|
|                                     | 00-00-00 00:00:00 (43432)        | KRUSHNAPRASAL  |
| Report Create Date : 00             | 00-00-00 00:00:00 (43432)        |                |
|                                     | general info                     |                |
| » Half Yearly Re                    |                                  | 8              |
| Half Yearly Ph                      |                                  |                |
| » Implementing Partner              |                                  | 4<br>IL&FS ETS |
| » Half Yearly Period from           |                                  | 01/01/2019     |
| Half Yearly Period till             |                                  | 06/30/2019     |
| School Coordinator Name             |                                  | AJIT KUMAR     |
|                                     |                                  | PANDA          |
|                                     | Leaves taken for the follo       | owing Month    |
| Leave Month 1                       |                                  | January        |
| Leave Days1                         |                                  | 0              |
| Leave Month 2                       |                                  | February       |
| Leave Days2                         |                                  | 0              |
| Leave Month 3                       |                                  | March          |
| Leave Days3                         |                                  | 0              |
| Leave Month 4                       |                                  | April          |
| Leave Days4                         |                                  | 0              |
| Leave Month 5                       |                                  | May            |
| Leave Days5                         |                                  | 0              |
| Leave Month 6                       |                                  | June           |
| Leave Days6                         |                                  | 0              |
| Leave Month 7                       |                                  | July           |
| Leave Days7                         | ****                             | 0              |
|                                     | Equipment Downtime               | Details        |
| Equipment are in working condition? |                                  | Yes            |
| Downtime > 4                        | Working Days                     | No             |
| Action after 4 v                    | vorking days are over for Equipm | ent            |
|                                     | Training Detail                  | S              |
| Refresher train                     | ing Conducted                    | Yes            |
| Refresher train                     | ing Conducted Date               | 02/20/2019     |
| If No; Date for                     | next month                       |                |

| » e Content installed?                        | Yes               |
|-----------------------------------------------|-------------------|
| » SMART Content with Educational software?    | Yes               |
| » Stylus/ Pens                                | Yes               |
| » USB Cable                                   | Yes               |
| » Software CDs                                | Yes               |
| » User manual                                 | Yes               |
| Recurring Service Det                         | tails             |
| » Register Type (Faulty/Stock/Other Register) | YES               |
| » Register Quantity Consumed                  | 1                 |
| » Blank Sheet of A4 Size                      | Yes               |
| » A4 Blank Sheet Quantity Consumed            | 2877              |
| » Cartridge                                   | Yes               |
| » Cartridge Quantity Consumed                 | 1                 |
| » USB Drives                                  | Yes               |
| » USB Drives Quantity Consumed                | 1                 |
| » Blank DVDs Rewritable                       | Yes               |
| » Blank DVD-RW Quantity Consumed              | 25                |
| » White Board Marker with Duster              | Yes               |
| » Quantity Consumed                           | 6                 |
| » Electricity bill                            | Yes               |
| » Internet connectivity                       | Yes               |
| » Reason for Unavailablity                    |                   |
| Electrical Meter Reading and Generat          | or Meter Reading  |
| Generator meter reading                       | 236               |
| Electrical meter reading                      | 1805.8            |
| Equipment replacement d                       | etails            |
| Replacement of any Equipment by Agency        | No                |
| Name of the Equipment                         |                   |
| Theft/Damaged Equipm                          | ent               |
| Equipment theft/damage                        | No                |
| If Yes; Name the Equipment                    |                   |
| Lab Utilization details                       |                   |
| No. of 9th Class students                     | 81                |
| 9th Class students attending ICT labs         | 81                |
| No. of 10th Class students                    | 91                |
| 10th Class students attending ICT labs        | 91                |
| No. of hours for the following month lab      | has been utilized |
| Month-1                                       | January           |
| Hours1                                        | 68                |
| Month-2                                       | February          |
| Hours2                                        | 67                |
|                                               | 07                |
| Month-3                                       | March             |

| » Month-4                                 | April                                   |
|-------------------------------------------|-----------------------------------------|
| » Hours4                                  | 62                                      |
| » Month-5                                 | May                                     |
| » Hours5                                  | 5                                       |
| » Month-6                                 | June                                    |
| » Hours6                                  | 25                                      |
| » Month-7                                 | July                                    |
| » Hours7                                  | 0                                       |
| Server & Node Downtime                    | details                                 |
| » Server Downtime Complaint logged date1  |                                         |
| » Server Downtime Complaint Closure date1 | *************************************** |
| » Server Downtime Complaint logged date2  |                                         |
| » Server Downtime Complaint Closure date2 |                                         |
| » Server Downtime Complaint logged date3  |                                         |
| » Server Downtime Complaint Closure date3 |                                         |
| » No. of Non-working days in between      | 0                                       |
| » No. of working days in downtime         | 0                                       |
| Stand alone PC downtime                   | details                                 |
| » PC downtime Complaint logged date1      |                                         |
| » PC downtime Complaint Closure date1     |                                         |
| » PC downtime Complaint logged date2      |                                         |
| » PC downtime Complaint Closure date2     |                                         |
| » PC downtime Complaint logged date3      |                                         |
| » PC downtime Complaint Closure date3     |                                         |
| » No. of Non-working days in between      | 0                                       |
| » No. of working days in downtime         | 0                                       |
| UPS downtime details                      |                                         |
| » UPS downtime Complaint logged date1     |                                         |
| » UPS downtime Complaint Closure date1    |                                         |
| » UPS downtime Complaint logged date2     |                                         |
| DPS downtime Complaint Closure date2      |                                         |
| DPS downtime Complaint logged date3       |                                         |
| UPS downtime Complaint Closure date3      |                                         |
| No. of Non-working days in between        | 0                                       |
| No. of working days in downtime           | 0                                       |
| Genset downtime detai                     | ls                                      |
| UPS downtime Complaint logged date1       |                                         |
| UPS downtime Complaint Closure date1      |                                         |
| UPS downtime Complaint logged date2       |                                         |
| UPS downtime Complaint Closure date2      |                                         |
| UPS downtime Complaint logged date3       | *************************************** |
| UPS downtime Complaint Closure date3      |                                         |
| No. of Non-working days in between        | 0                                       |
| No. of working days in downtime           | 0                                       |

## Integrated Computer Projector downtime details » Projector downtime Complaint logged date1 » Projector downtime Complaint Closure date1 » Projector downtime Complaint logged date2 » Projector downtime Complaint Closure date2 » Projector downtime Complaint logged date3 » Projector downtime Complaint Closure date3 » No. of Non-working days in between 0 » No. of working days in downtime 0 Printer downtime details » Printer downtime Complaint logged date1 » Printer downtime Complaint Closure date1 » Printer downtime Complaint logged date2 » Printer downtime Complaint Closure date2 » Printer downtime Complaint logged date3 » Printer downtime Complaint Closure date3 » No. of Non-working days in between 0 » No. of working days in downtime Interactive White Board (IWB) downtime details » IWB downtime Complaint logged date1 » IWB downtime Complaint Closure date1 » IWB downtime Complaint logged date2 » IWB downtime Complaint Closure date2 » IWB downtime Complaint logged date3 » IWB downtime Complaint Closure date3 » No. of Non-working days in between 0 » No. of working days in downtime 0 Servo stabilizer downtime details » stabilizer downtime Complaint logged date1 » stabilizer downtime Complaint Closure date1 » stabilizer downtime Complaint logged date2 » stabilizer downtime Complaint Closure date2 » stabilizer downtime Complaint logged date3 » stabilizer downtime Complaint Closure date3 » No. of Non-working days in between 0 » No. of working days in downtime Switch, Networking Components and other peripheral downtime details » peripheral downtime Complaint logged date1 » peripheral downtime Complaint Closure date1 » peripheral downtime Complaint logged date2 » peripheral downtime Complaint Closure date2 » peripheral downtime Complaint logged date3 » peripheral downtime Complaint Closure date3 » No. of Non-working days in between 0

Signature of Hear Waster Mistress with Seal rilochaneswar Bidyapitr